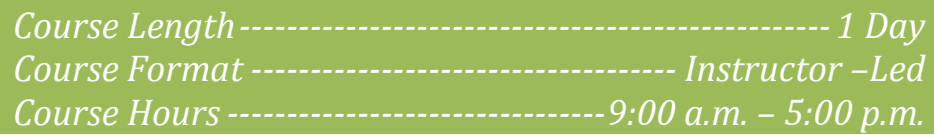

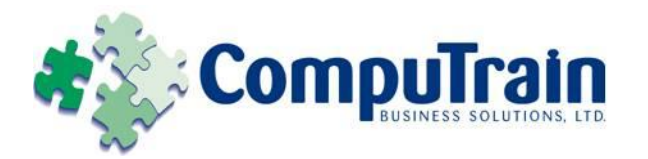

# **Microsoft® Office Word® 2010** *Advanced*

# **Course Description**

**Course Objective:** You will create, manage, revise, and distribute documents.

**Target Student:** This course is designed for persons who want to gain skills necessary to manage lengthy documents, collaborate with others, and secure documents.

**Prerequisites:** Students should be able to use Microsoft® Office Word 2010 to create, edit, format, save, and print business documents that contain text, tables, and graphics. Students should also be able to use a web browser and an email program. In order to understand how Word interacts with other applications in the Microsoft Office System, students should have a basic understanding of how worksheets and presentations work. To ensure your success, you need to first take the following Element K courses or have equivalent knowledge:

- ◆ Microsoft<sup>®</sup> Office **Word 2010: Introduction**
- Microsoft® Office **Word 2010: Intermediate**

# **Course Objectives**

Upon successful completion of this course, students will be able to:

- Use Word with other programs.
- Collaborate on documents.
- Manage document versions.
- ◆ Add reference marks and notes.
- ◆ Simplify the use of long documents.
- ◆ Secure a document.
- Create forms.

## **Course Content**

## **Lesson 1: Using Microsoft Office Word 2010 with Other Programs**

- $\boxtimes$  Link a Word Document to an Excel Worksheet
- Send a Document Outline to Microsoft® Office PowerPoint®
- $\boxtimes$  Send a Document as an Email Message

#### **Lesson 2: Collaborating on Documents**

- Modify User Information
- $\boxtimes$  Send a Document for Review
- $\boxtimes$  Review a Document
- Compare Document Changes
- Merge Document Changes
- $\boxtimes$  Review Track Changes and Comments
- Coauthor a Document

### **Lesson 3: Managing Document Versions**

- $\boxtimes$  Create a New Document Version
- Compare Document Versions
- Merge Document Versions

#### **Lesson 4: Adding Reference Marks and Notes**

- $\boxtimes$  Insert Bookmarks
- $\boxtimes$  Insert Footnotes and Endnotes
- $\boxtimes$  Add Captions
- $\boxtimes$  Add Hyperlinks
- Add Cross-References
- $\boxtimes$  Add Citations and a Bibliography

**Course Content (continued on next page)**

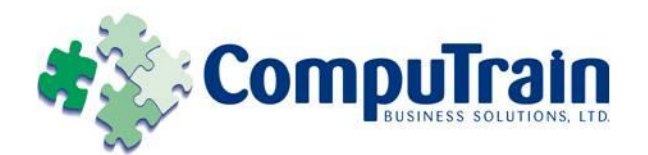

# **Microsoft® Office Word® 2010** *Advanced*

# **Course Content (continued)**

## **Lesson 5: Simplifying the Use of Long Documents**

- Insert Blank and Cover Pages
- $\boxtimes$  Insert an Index
- Insert a Table of Figures
- $\boxtimes$  Insert a Table of Authorities
- Insert a Table of Contents
- Create a Master Document

#### **Lesson 6: Securing a Document**

- Hide Text
- $\boxtimes$  Remove Personal Information from a Document
- $\boxtimes$  Set Formatting and Editing Restrictions
- $\boxtimes$  Add a Digital Signature to a Document
- $\boxtimes$  Set a Password for a Document
- Restrict Document Access

### **Lesson 7: Creating Forms**

- Add Form Fields to a Document
- Protect a Form
- Automate a Form

**Appendix A: Office Word Mobile 2010**